## **Portsnap - обновление исходных текстов портов**

Опубликовано muff в Пт, 2013-05-03 15:25

**Portsnap** - рекомендуемый метод обновления исходных текстов дерева портов. Тем более, что с 28 февраля 2013 года поддержка **cvs** прекращена.

Для начала начала ознакомимся с тем, как работает **portsnap**. Стоит отметить, что **portsnap**, не работает напрямую с основным деревом портов, которое расположено в **/usr/ports**, а использует рабочий каталог (по-умолчанию **/var/db/portsnap**), куда скачивается сжатая копия (**snapshot**) дерева портов, а оттуда уже обновляется основное дерево портов. Конфигурационный файл - **/etc/portsnap.conf**, который можно не трогать, однако если надумаете внести какие-то изменения, то все довольно хорошо прокомментировано.

Утилита **portsnap** имеет в своем распоряжении несколько команд:

- **fetch** скачивает "снимок" (snapshot), основного дерева портов с указанного в конфигурации сервера (используется только для интерактивной работы, не через cron)
- **cron** используется для запуска утилиты из планировщика заданий **cron** (запуск выполняется через случайный промежуток временни, ограниченный в 3600с)
- **extract** разворачивает дерево портов; команда полностью удаляет существующее дерево портов, включая все внесенные в него изменения (как правило выполняется в первый раз и в случае, если нужно получить, чистое дерево портов или при использовании с опцией path)
- **update** служит для непосредственного обновления дерева портов с текущего "снимка", заменяя файлы и каталоги, которые были изменены

Итак, если у нас уже есть загруженное дерево портов, удалим директорию **/usr/ports**, поскольку возможно возникновение ошибок, если ранее пользовались другими способами обновления:

## # **rm -R /usr/ports**

При **первом запуске** утилиты portsnap необходимо использовать такую последовательность команд (возможно довольно долгое выполнение процедуры, поскольку утилита копирует архив всей системы портов; в дальнейшем же, будут загружаться только обновления):

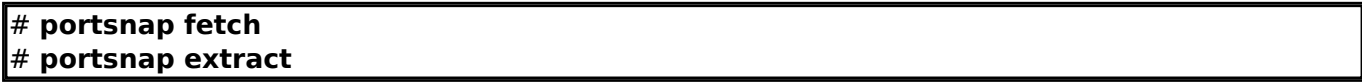

Для всех **дальнейших запусков**:

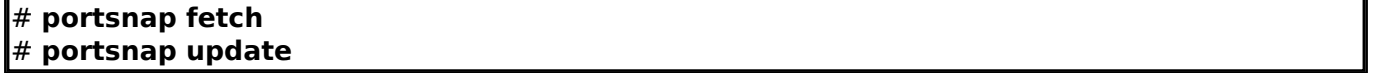

По завершению обновления, индексация портов будет выполнена автоматически.

Для автоматизации процесса обновления существует специальная команда **portsnap cron**, о которой упоминалось выше. Имейте ввиду, что **portsnap fetch**, запущенный из **cron**'а работать не будет. И это не случайность. Сделано это специально, чтобы снизить количество одновременно подключающихся пользователей к серверу обновлений, поскольку **portsnap cron**, после запуска, до загрузки чего-либо, отсчитывает произвольный интервал времени от 1 до 3600 секунд.

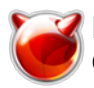

Опубликовано muff.kiev.ua (http://muff.kiev.ua)

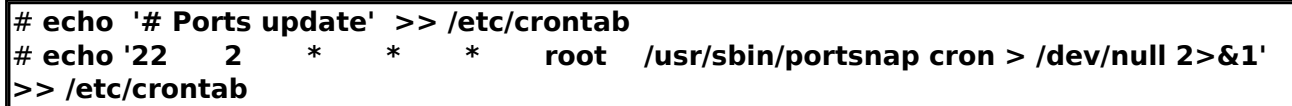

Также, настоятельно не рекомендуется прописывать в **cron** команду portsnap update, поскольку может получится неприятная ситуация, например, если вы компилируете какую-то программу а cron запустит в этот момент обновление портов, что приведет к конфликту. Однако, не забывайте, что в данном варианте не обновляется дерево портов. Для обновления самих портов нужно вручную выполнить команду portsnap update, из командной строки.

Однако, лично мое мнение - все же стоит поставить **update** в промежутке времени между 4 и 5 часами утра. Даже если работаю допозна, то в это время, обычно, уже сплю. Иначе, что это за автоматизация, если некоторые команды все же время от времени необходимо вводить с консоли!

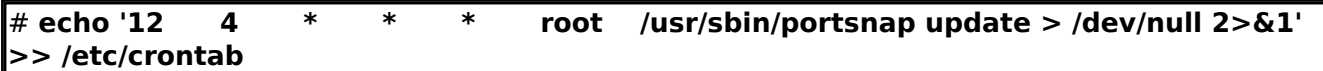

Источник (получено 2025-03-30 15:17): http://muff.kiev.ua/content/portsnap-obnovlenie-iskhodnykh-tekstov-portov